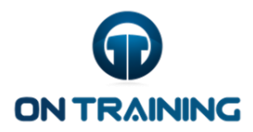

## Atalhos do Keynote for Mac Português

É possível utilizar os atalhos de teclado para realizar várias tarefas rapidamente no Keynote. Para utilizar um atalho de teclado, pressione todas as teclas do atalho ao mesmo tempo. Os atalhos para comandos comuns estão apresentados na tabela abaixo.

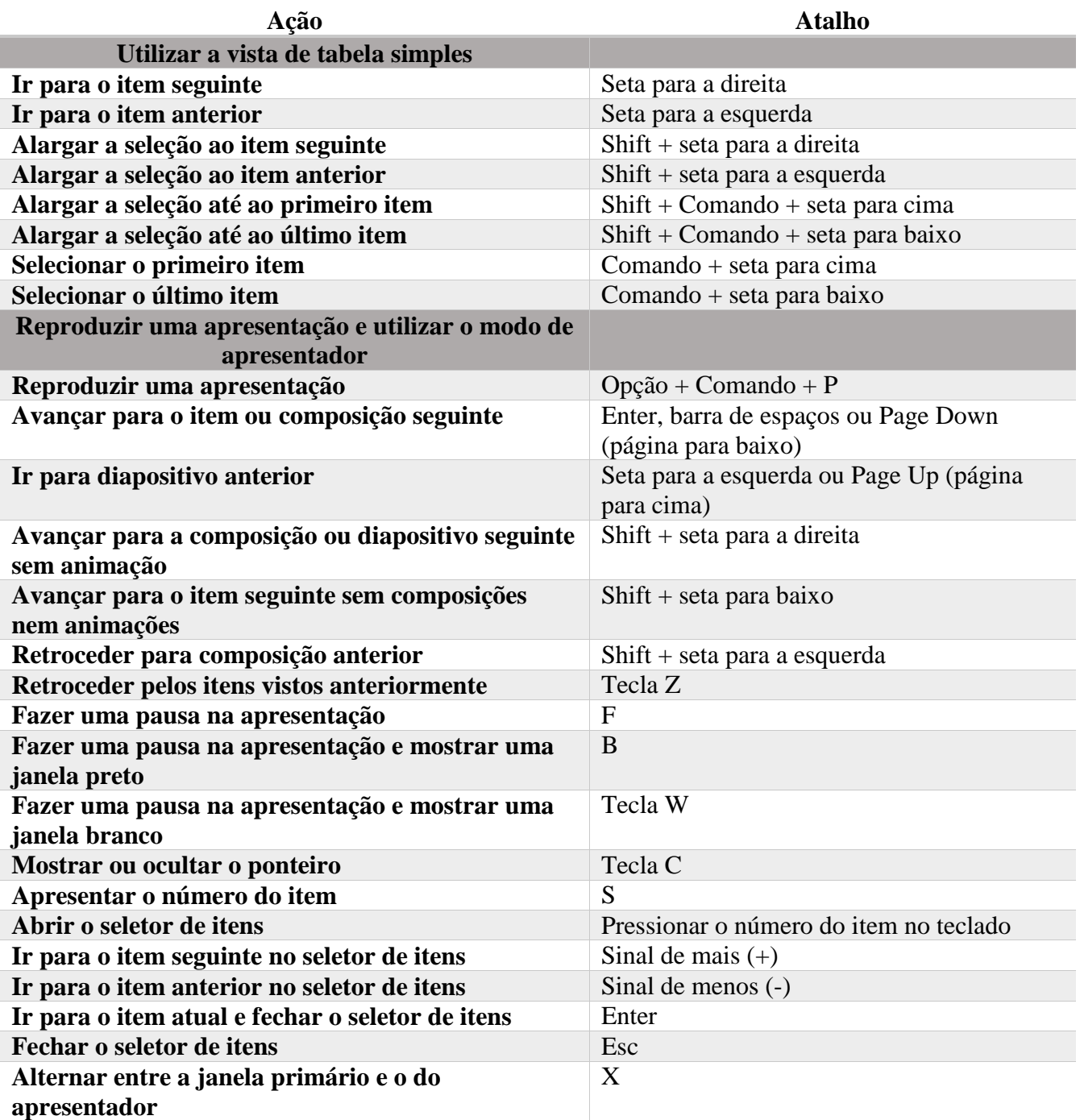

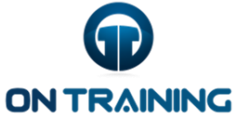

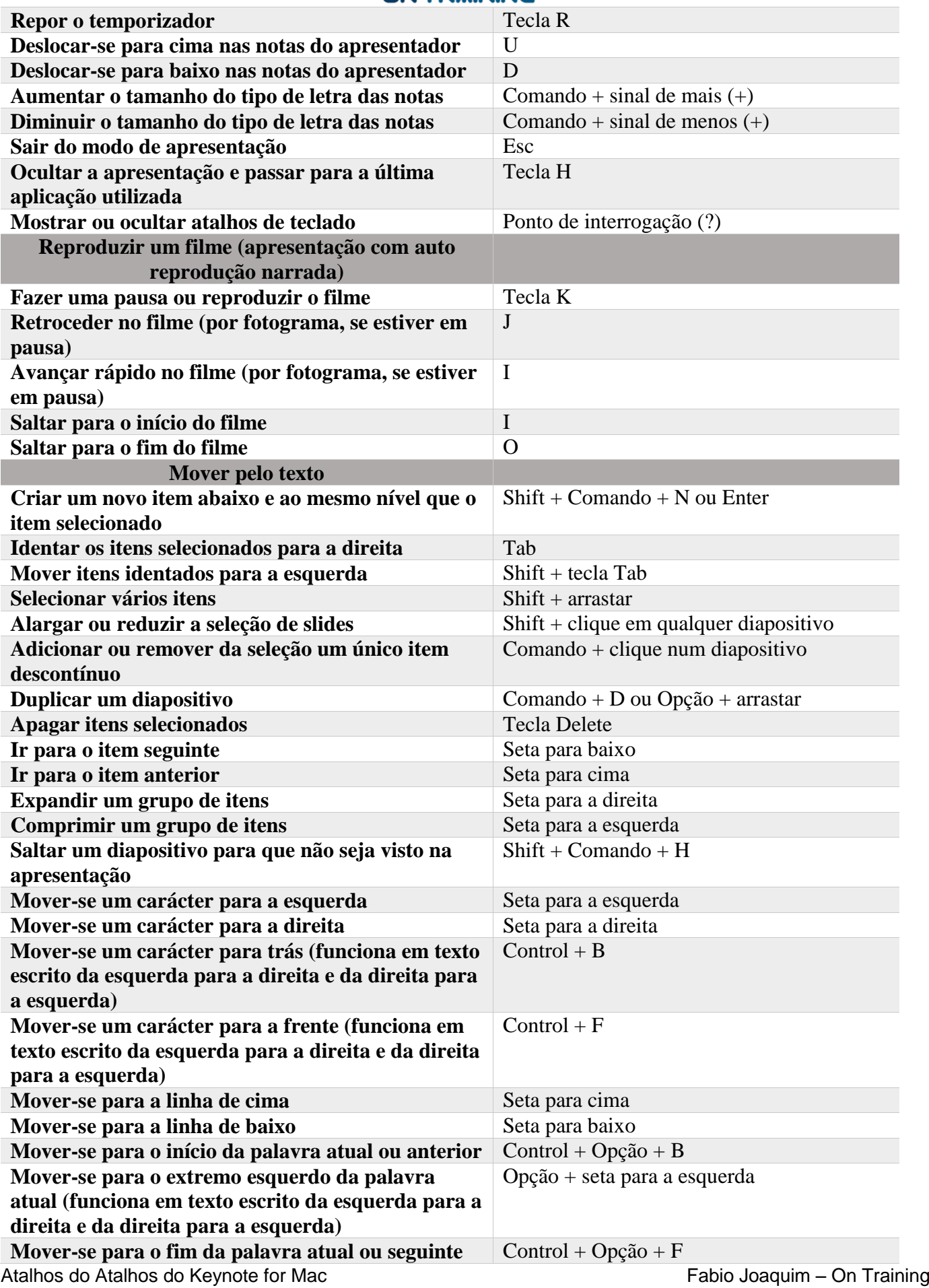

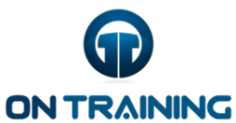

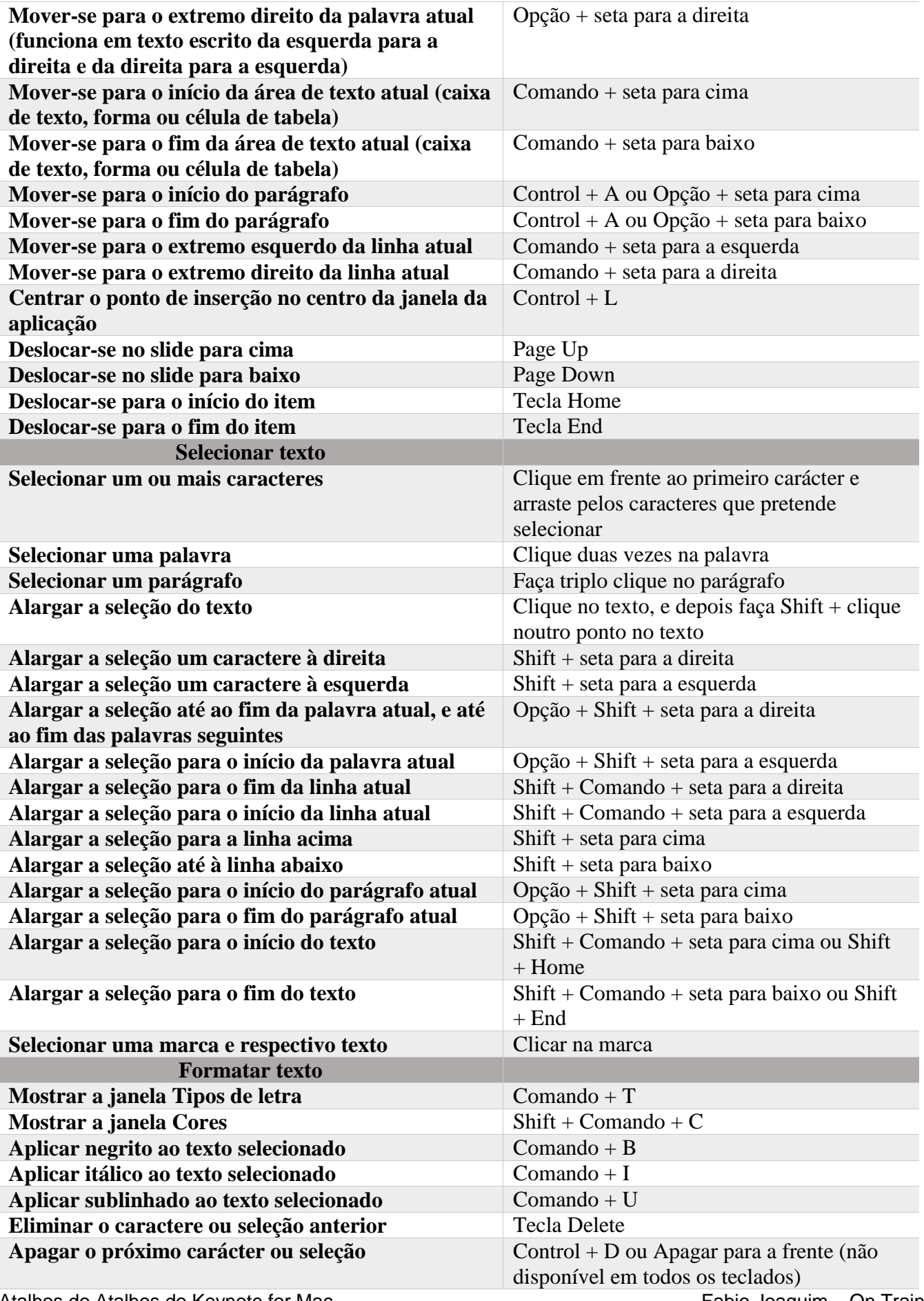

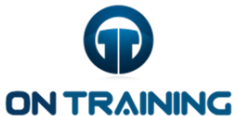

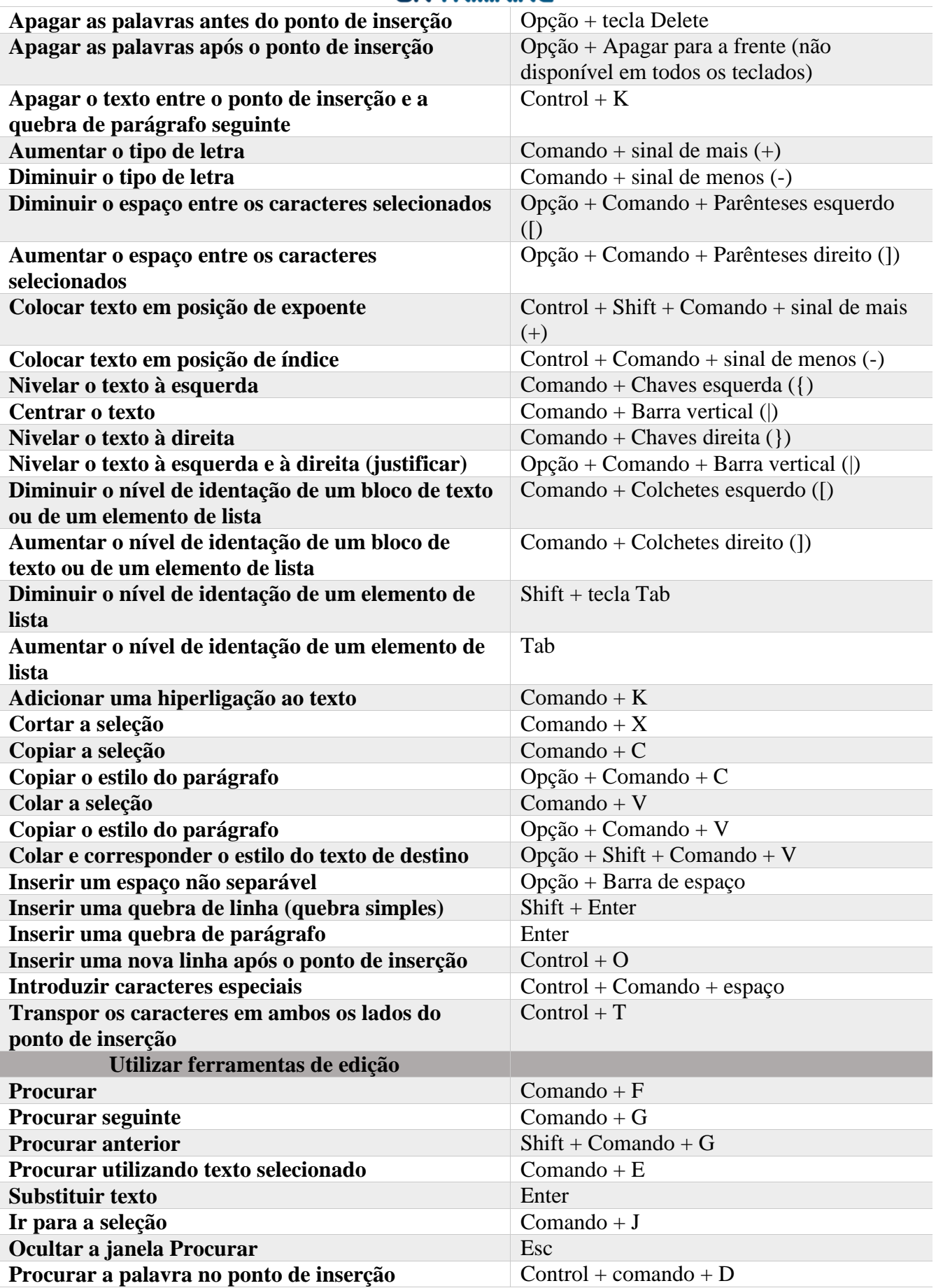

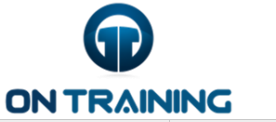

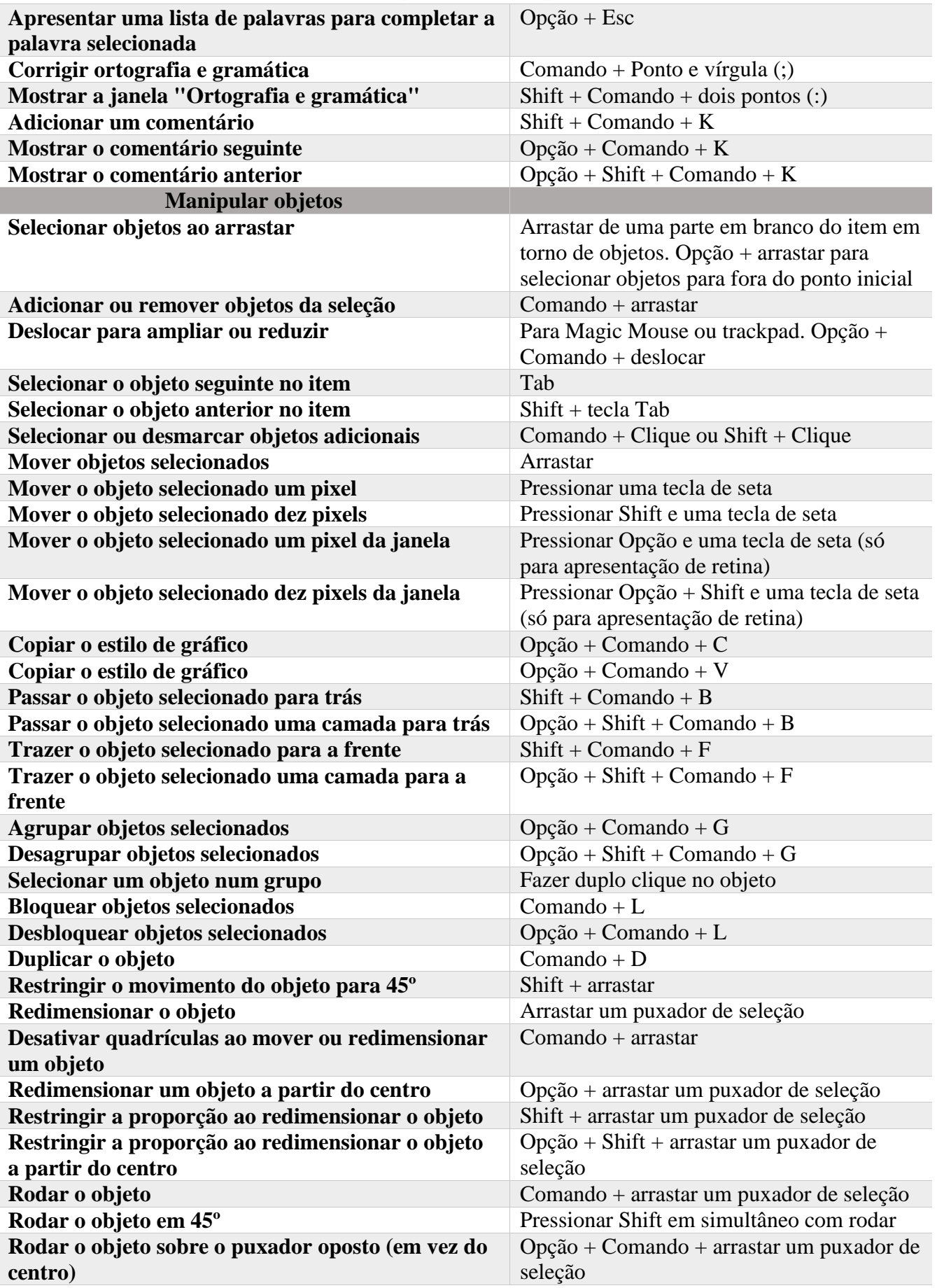

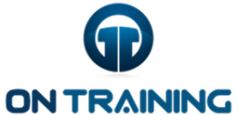

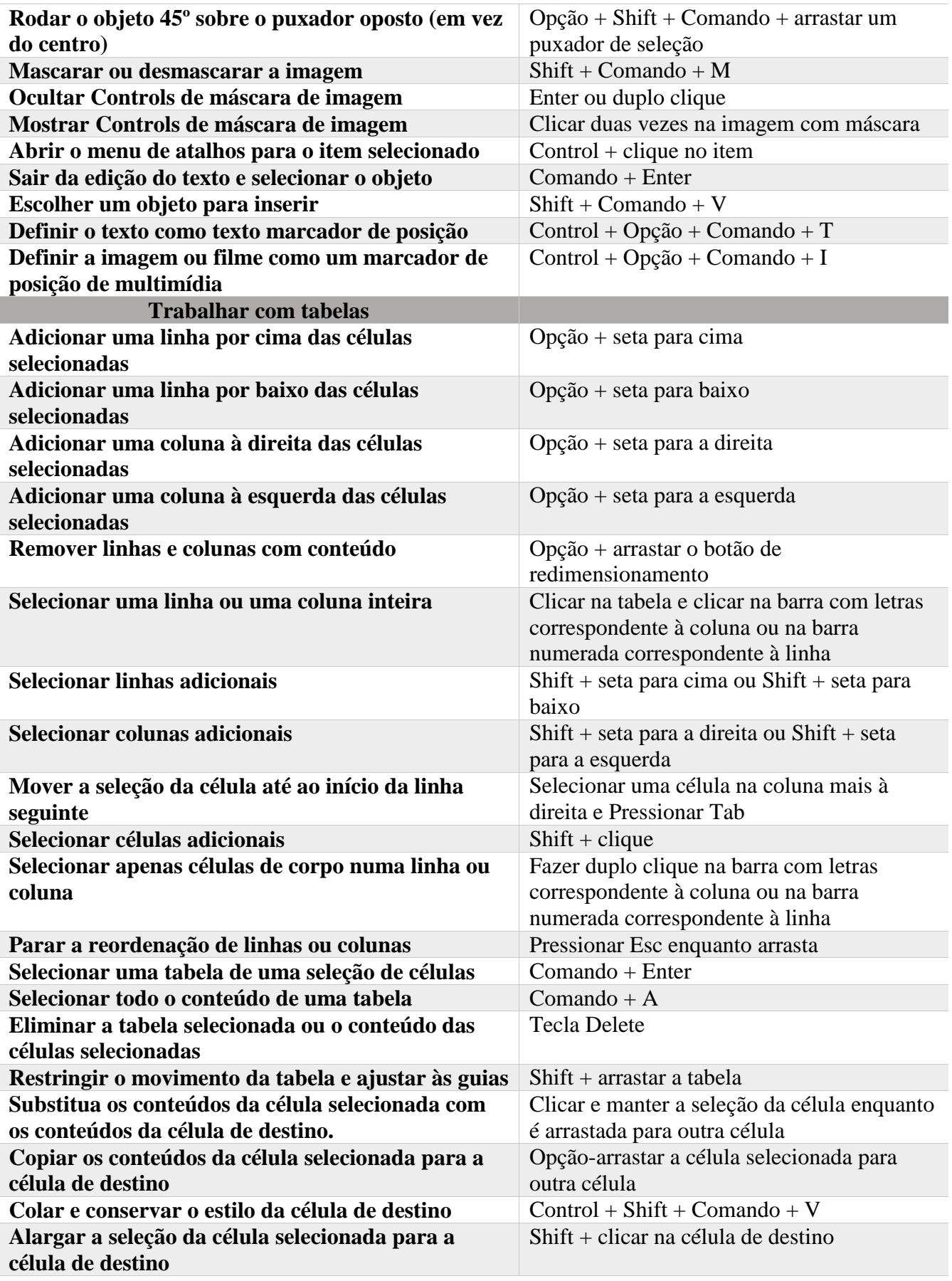

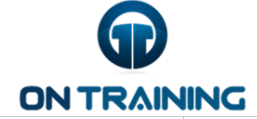

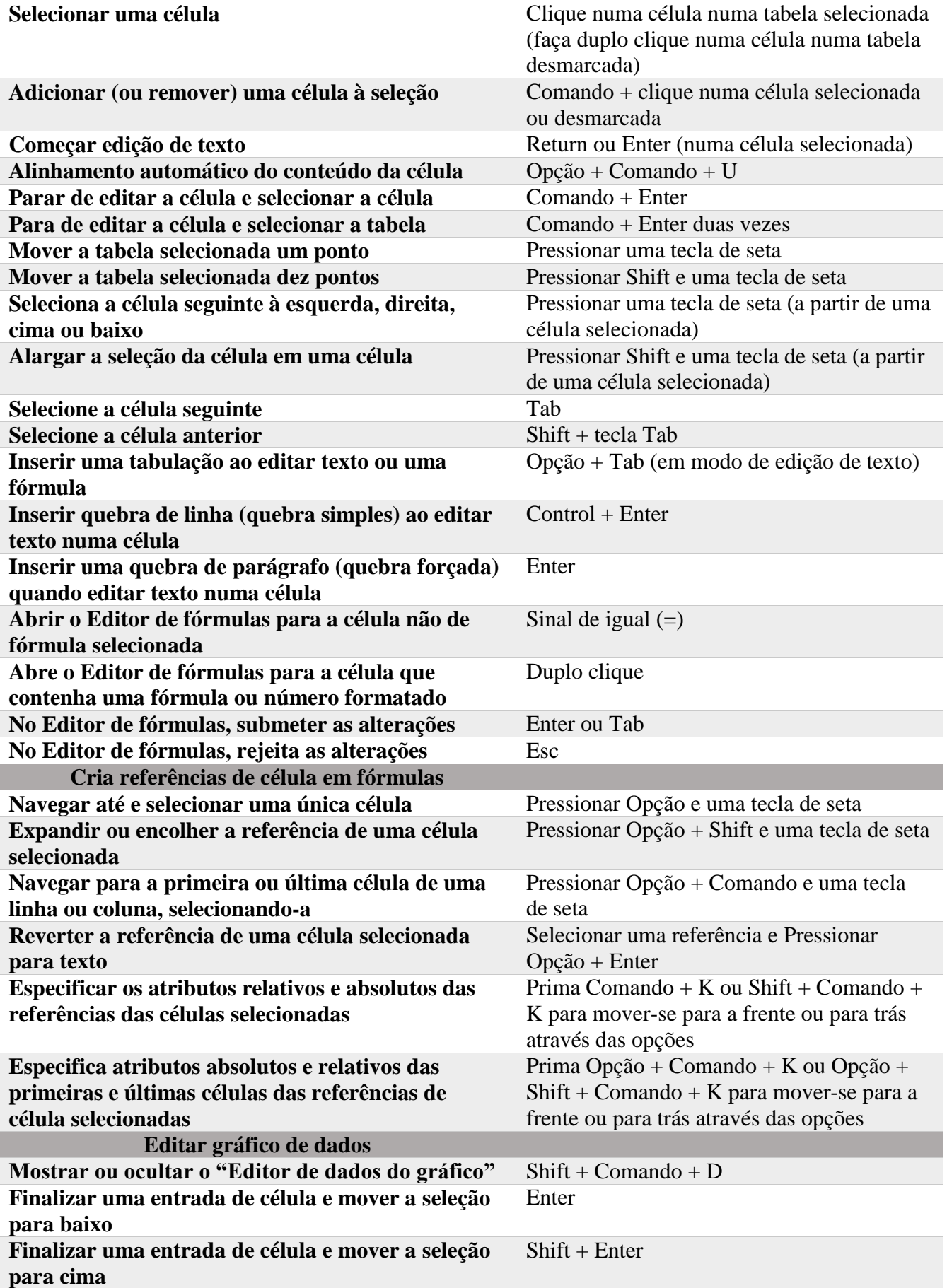

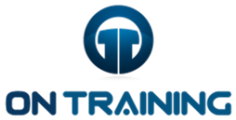

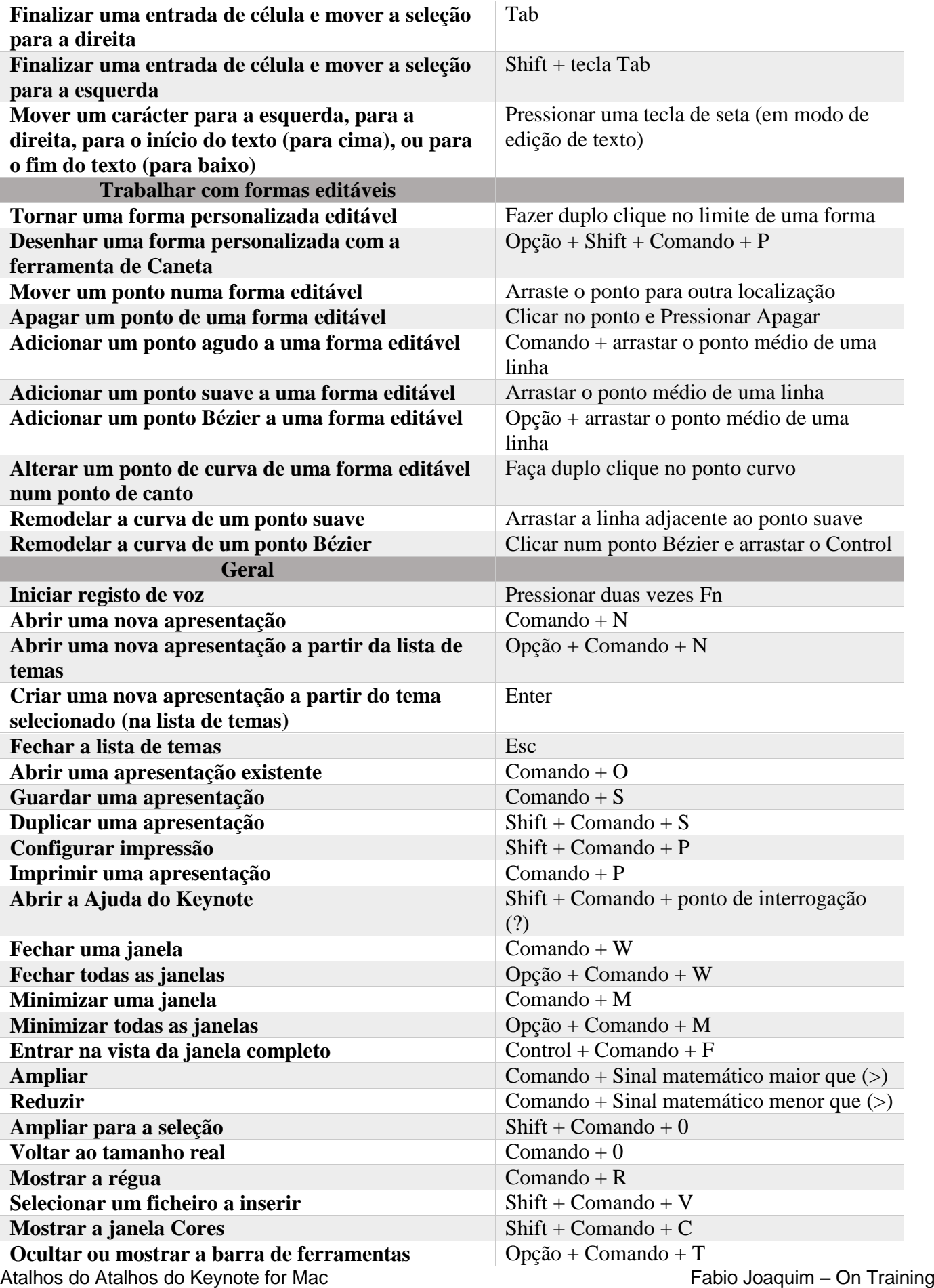

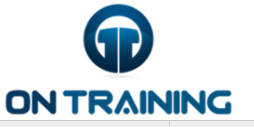

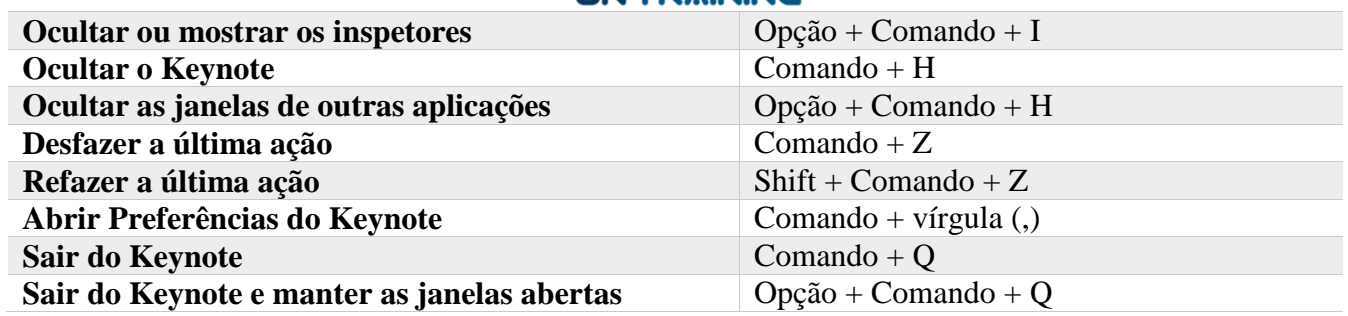